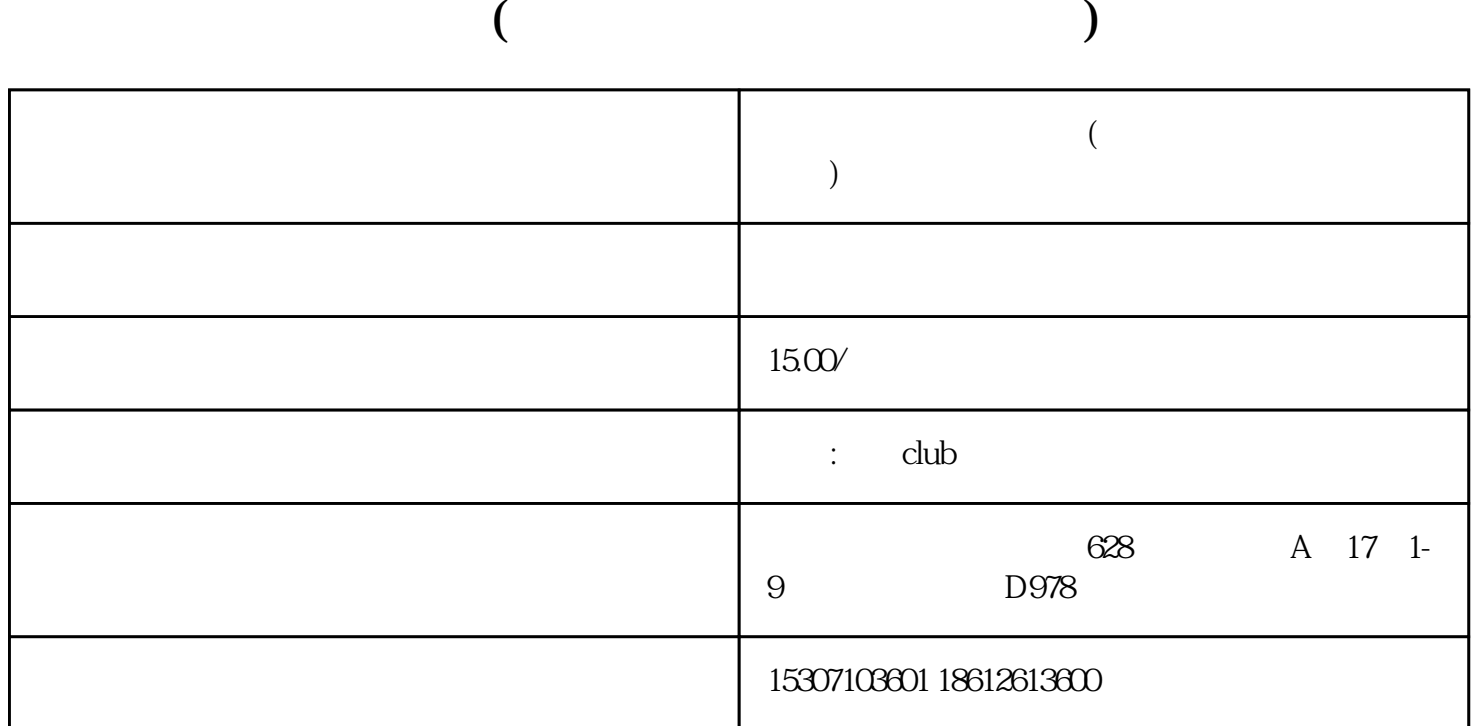

双变体即"Parent-Child"。在亚马逊平台上,卖家可以将不同的产品归类在同一个双变体中,这些产品

 $\mathbf T$  , and  $\mathbf T$  , and  $\mathbf T$  , and  $\mathbf T$ 

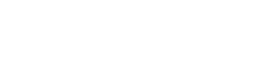

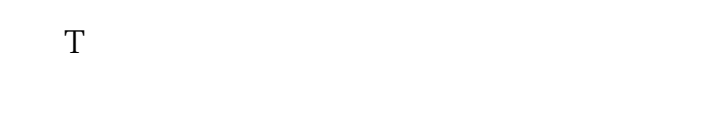

3. 产品的价格

1. 登录亚马逊卖家中心

 $\frac{a}{\sqrt{a}}$  $\overline{c}$ 

 $\frac{1}{2}$  a  $\frac{1}{2}$  a  $\frac{1}{2}$  a  $\frac{1}{2}$  a  $\frac{1}{2}$  a  $\frac{1}{2}$  a  $\frac{1}{2}$   $\frac{1}{2}$  a  $\frac{1}{2}$   $\frac{1}{2}$  a  $\frac{1}{2}$   $\frac{1}{2}$   $\frac{1}{2}$   $\frac{1}{2}$   $\frac{1}{2}$   $\frac{1}{2}$   $\frac{1}{2}$   $\frac{1}{2}$   $\frac{1}{2}$   $\frac{1}{2}$   $\frac{1$ 

## 3. ASIN

 $ASIN$  and  $ASIN$ 

## 4. 添加子ASIN

 $\mathrm{ASIN}$  and  $\mathrm{ASIN}$  and  $\mathrm{ASIN}$  $ASIN$ 

## $5.$

 $ASIN$ 

1. ASIN ASIN

 $\begin{array}{lll} \mathrm{ASIN} & \mathrm{ASIN} & \mathrm{UPC}/\mathrm{EAN} \\ \mathrm{UPC}/\mathrm{EAN} & \mathrm{ASIN} & \mathrm{ASIN} \end{array}$ UPC/EAN

2 ASIN

 $ASIN$  and  $ASIN$  and  $ASIN$  a

 $3\,$